## Cheatography

## pythonn momo by [MOMO](http://www.cheatography.com/momo/) via [cheatography.com/26029/cs/7166/](http://www.cheatography.com/momo/cheat-sheets/pythonn-momo)

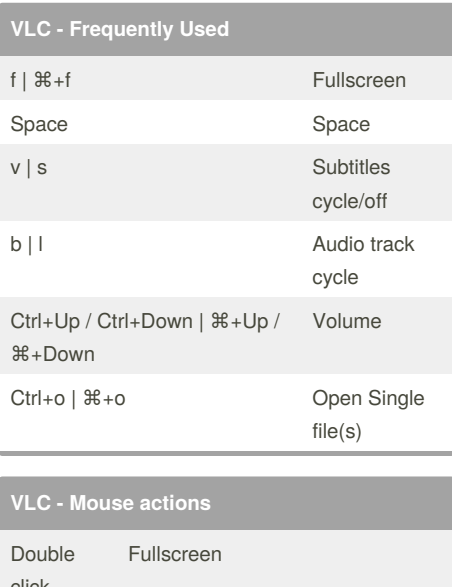

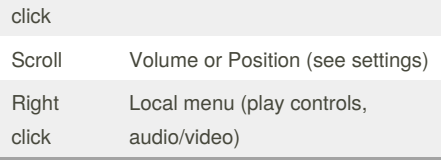

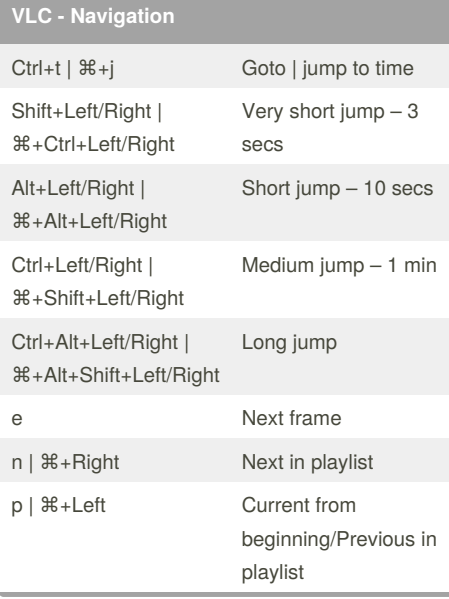

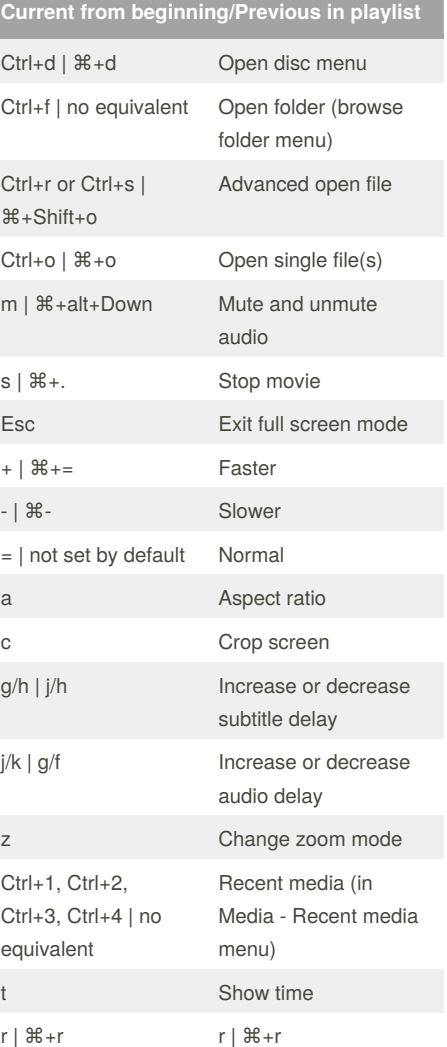

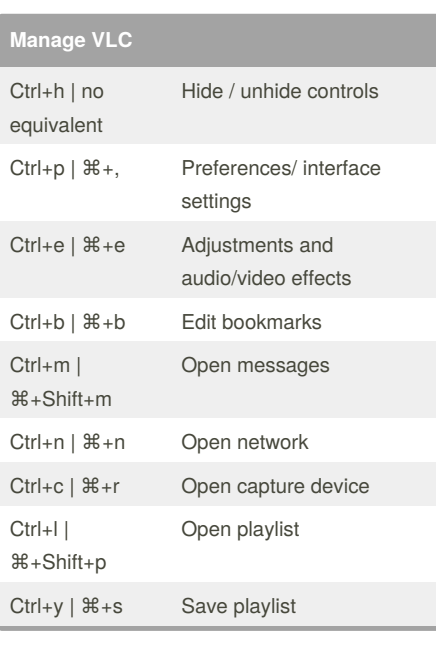

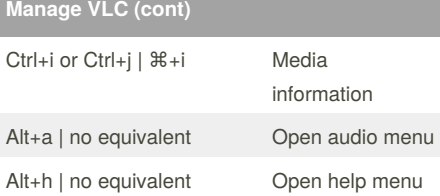

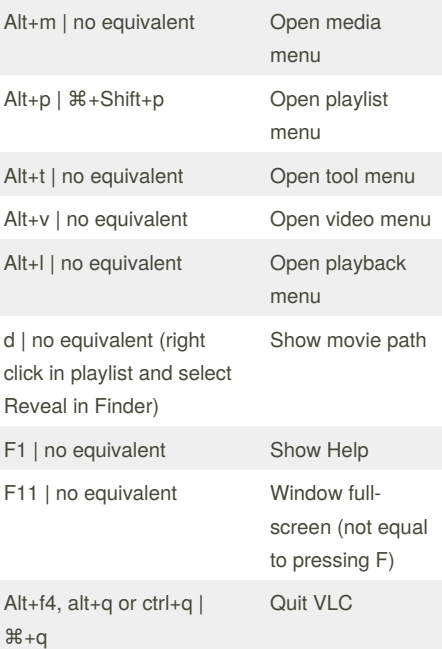

## Sponsored by **CrosswordCheats.com** Learn to solve cryptic crosswords! <http://crosswordcheats.com>

By **MOMO** [cheatography.com/momo/](http://www.cheatography.com/momo/)

Published 12th February, 2016. Last updated 12th February, 2016. Page 1 of 1.

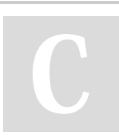